# Зачетная работа по информатике

## Выполнил: Кузнецов Кирилл группа МОЦИ-17

# ЗАДАНИЕ №1 Использование инструмента выделение «Лоссо»

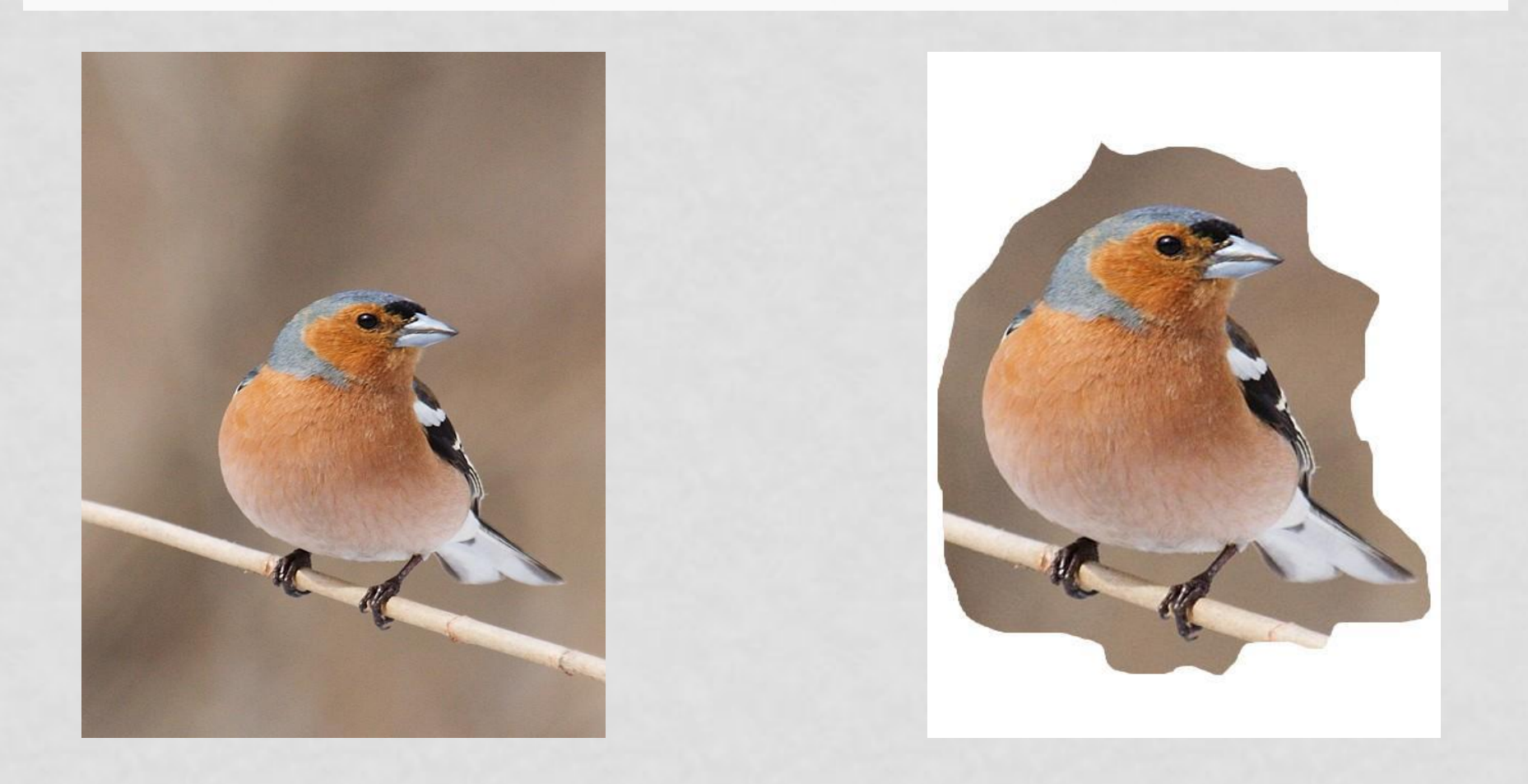

## **Использование инструмента выделения «магнитное лоссо»**

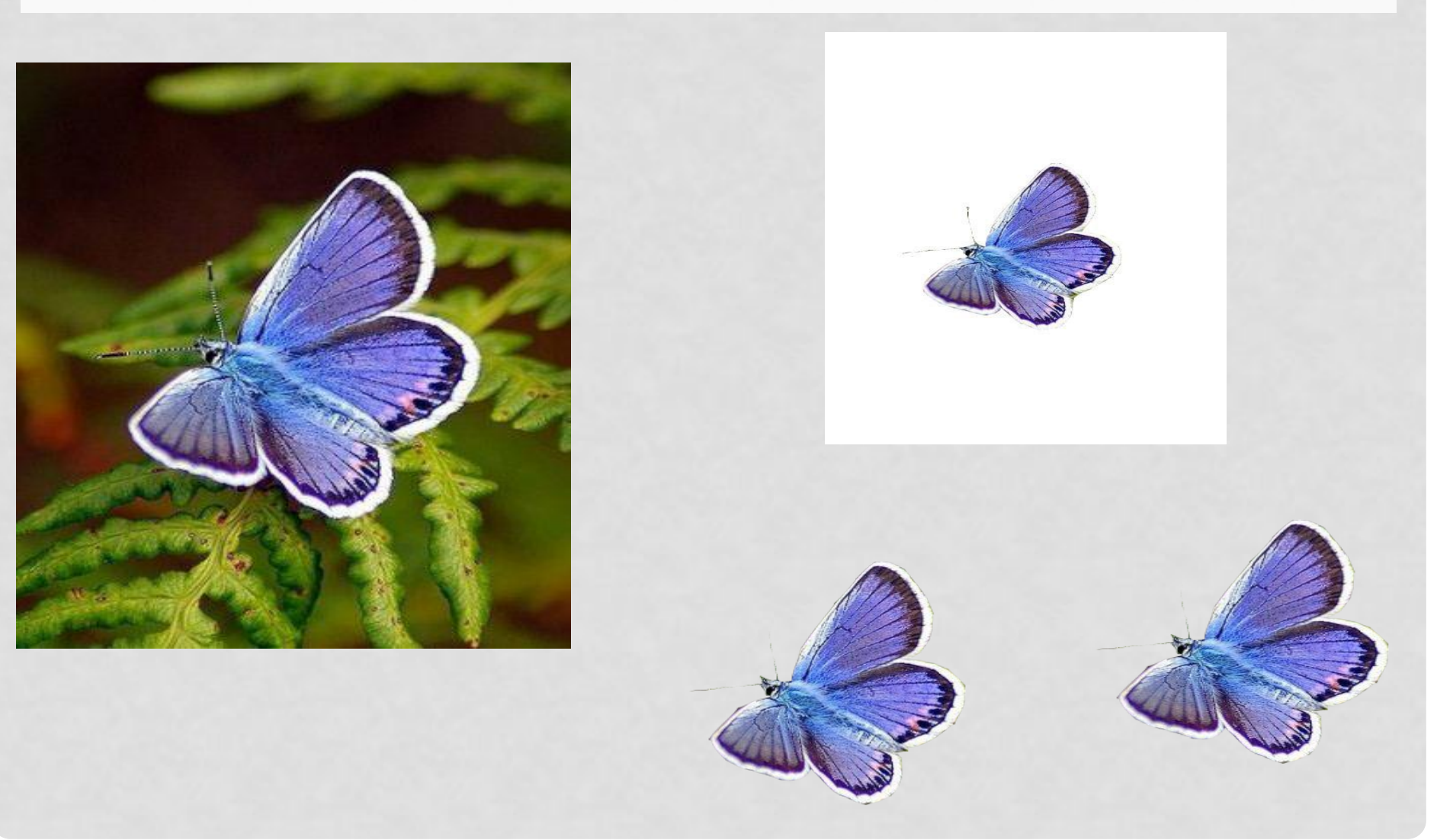

## **Использование инструмента выделения «волшебная палочка»**

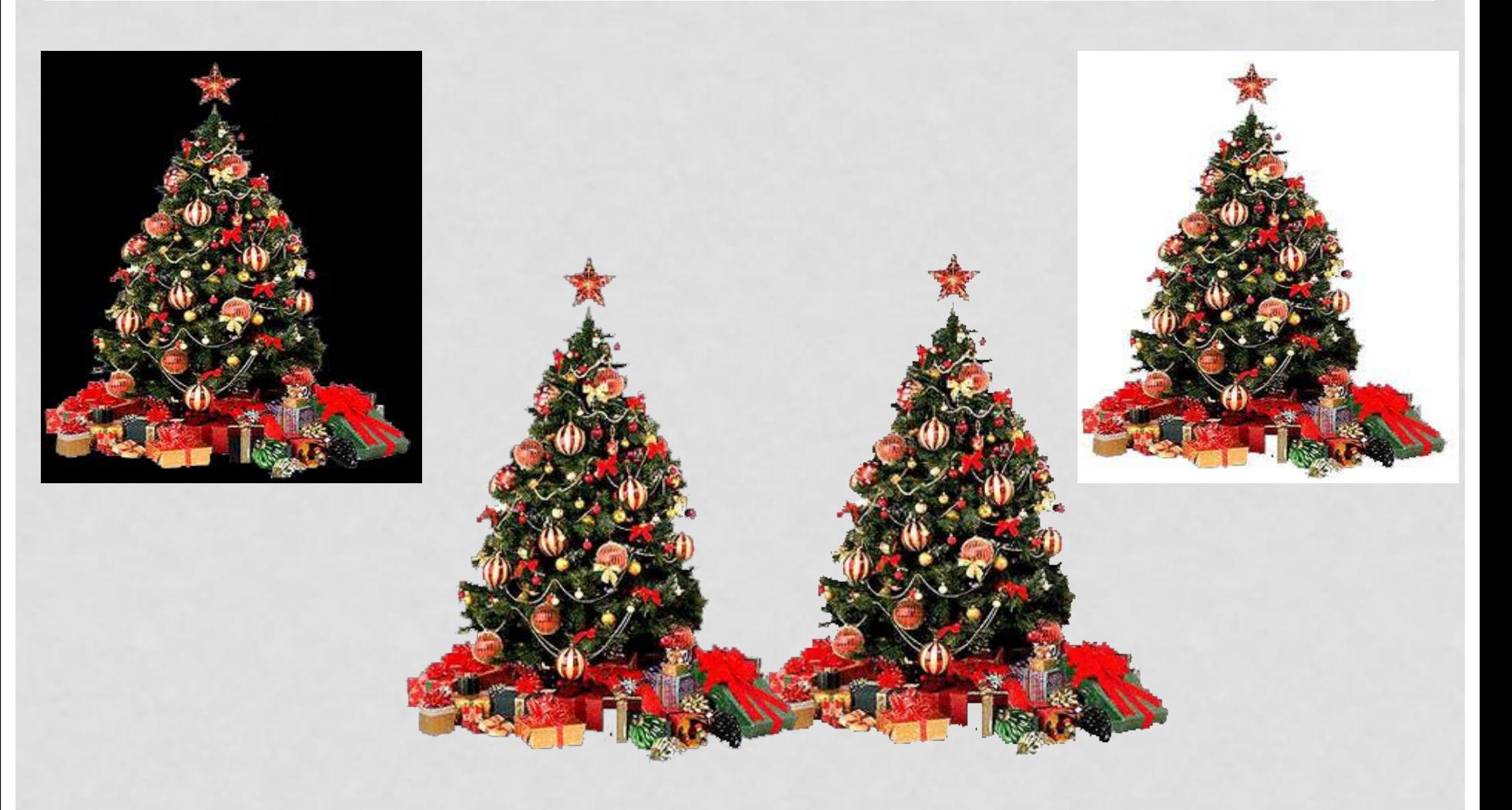

## Применение разворота изображения на 180 градусов

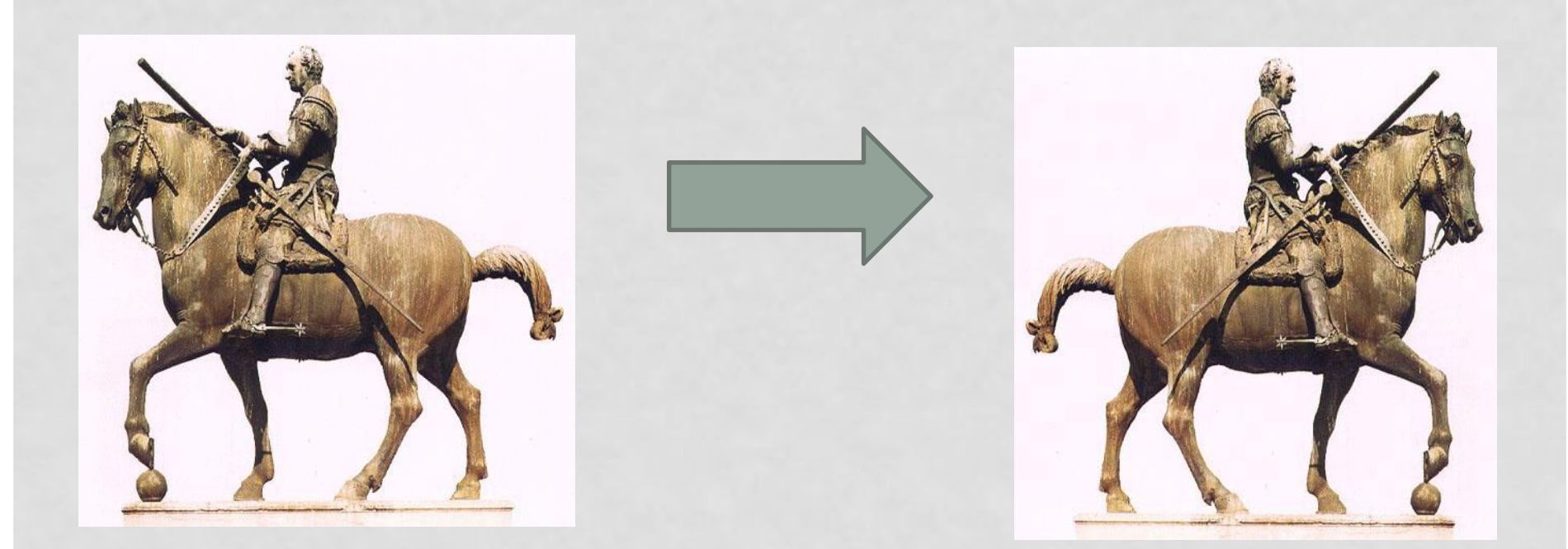

**Использование инструментов рисования прямых линий и линий произвольной формы**

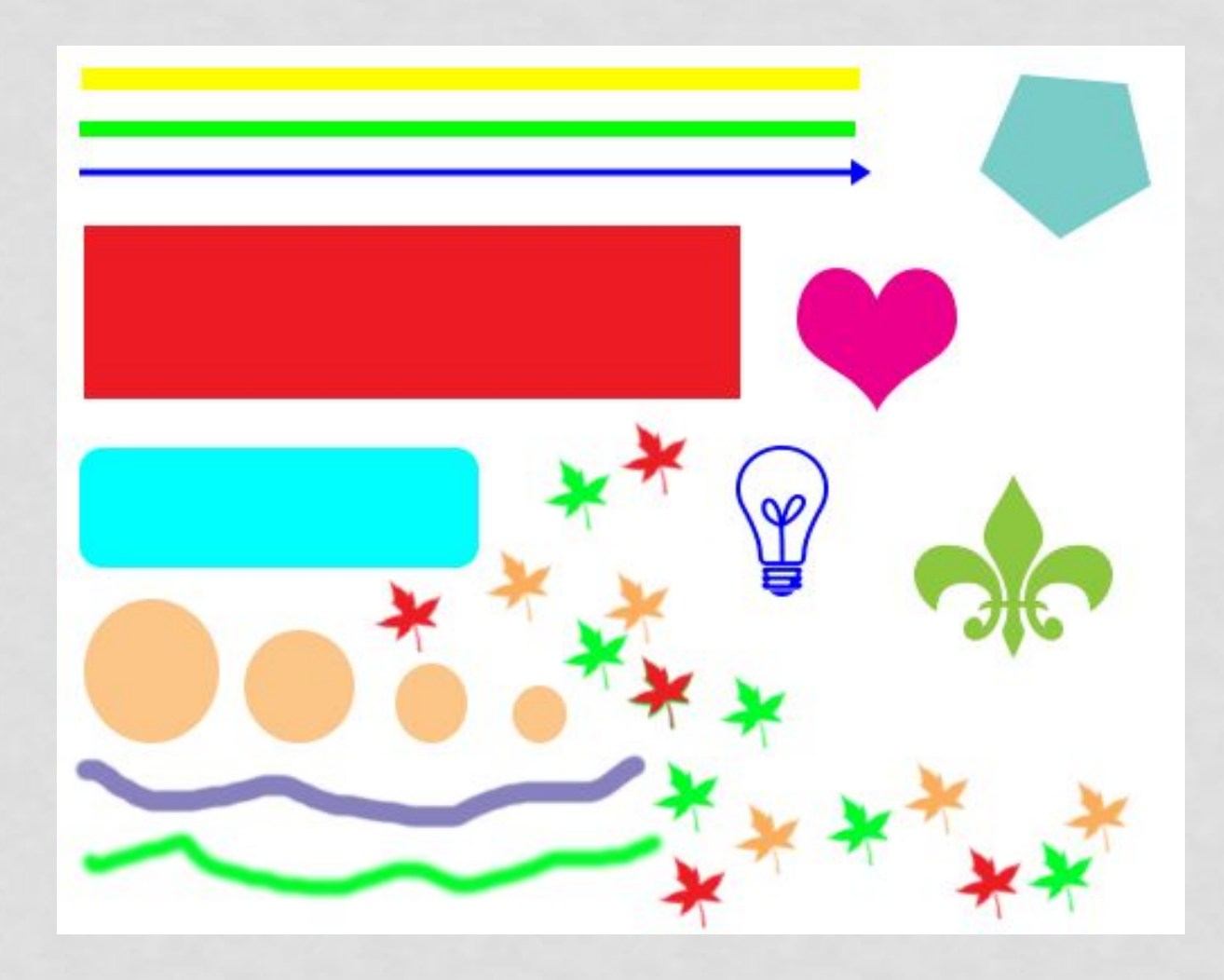

## **Использование инструмента «Градиент»**

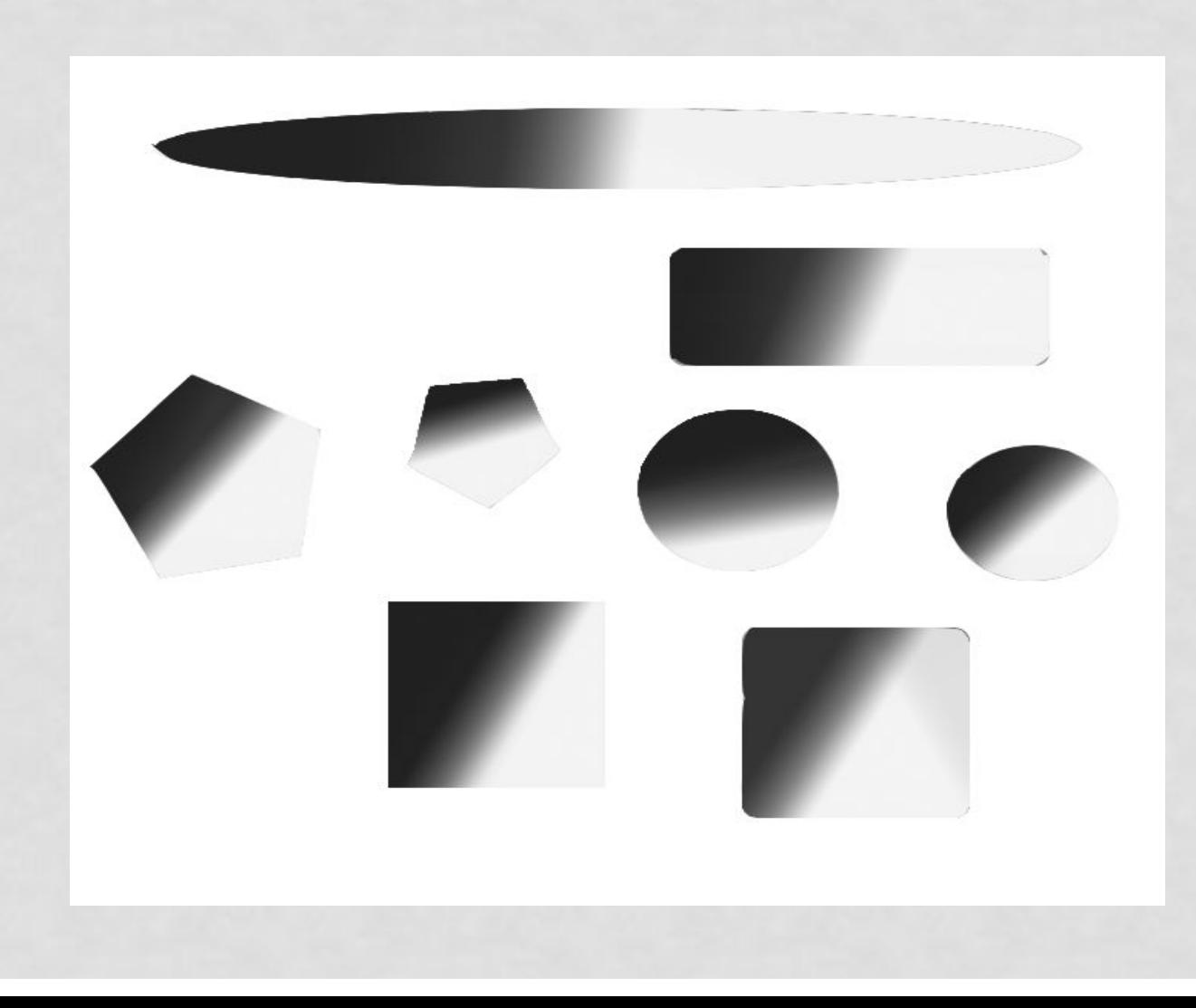

## Использование инструментов «Палец» и «Размытие»

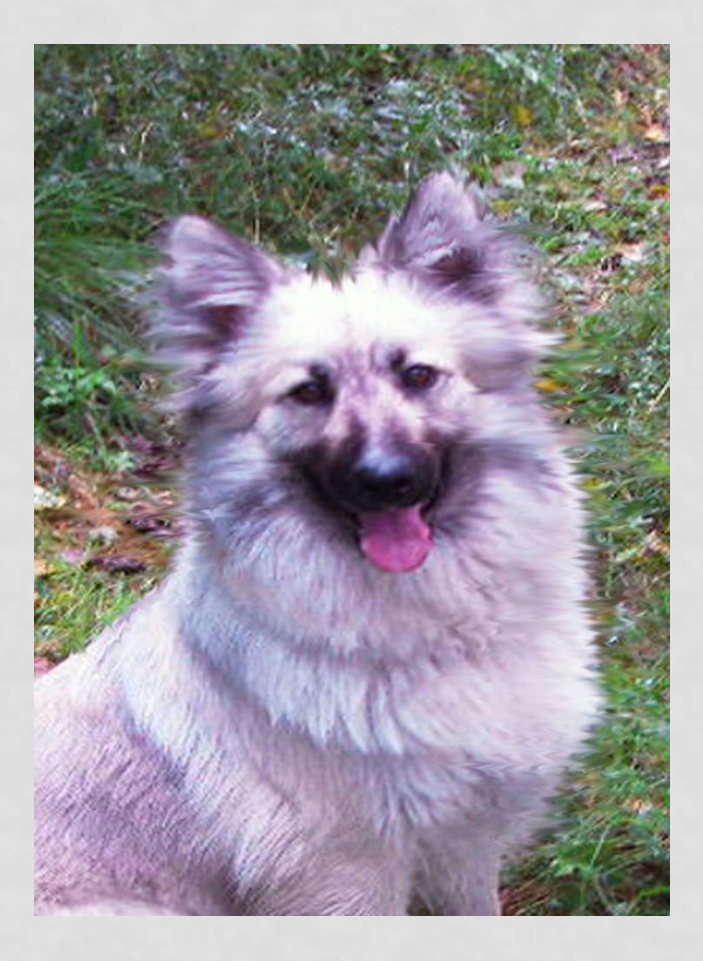

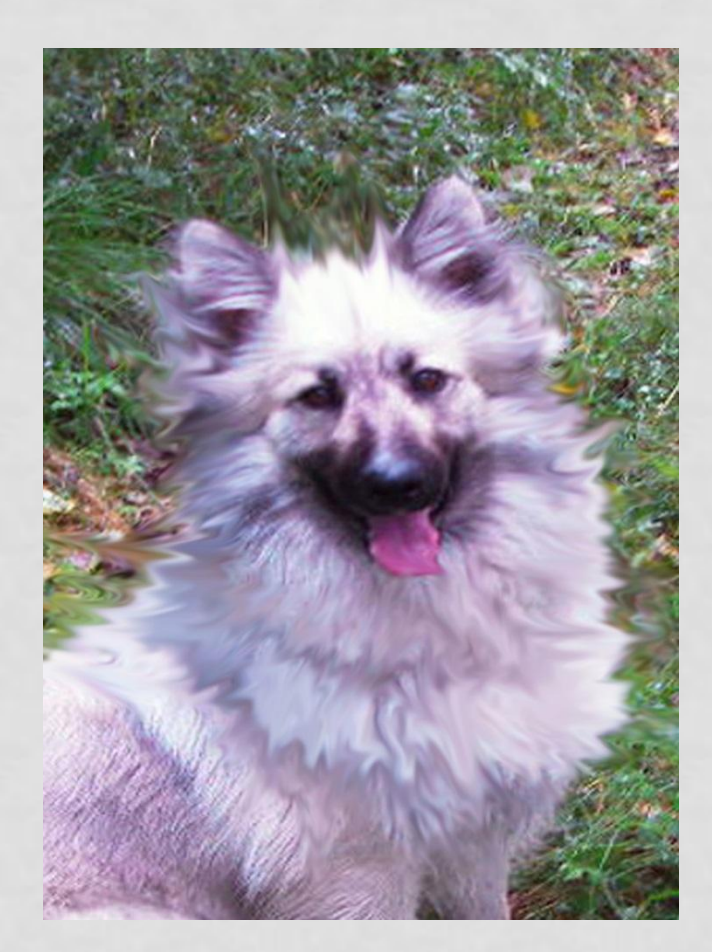

## **ЗАДАНИЕ №8 «Фотомонтаж»**

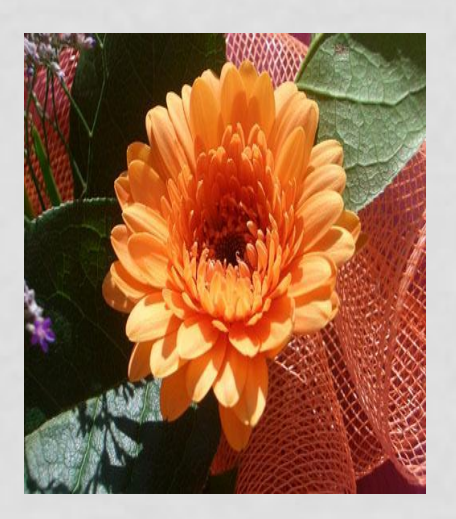

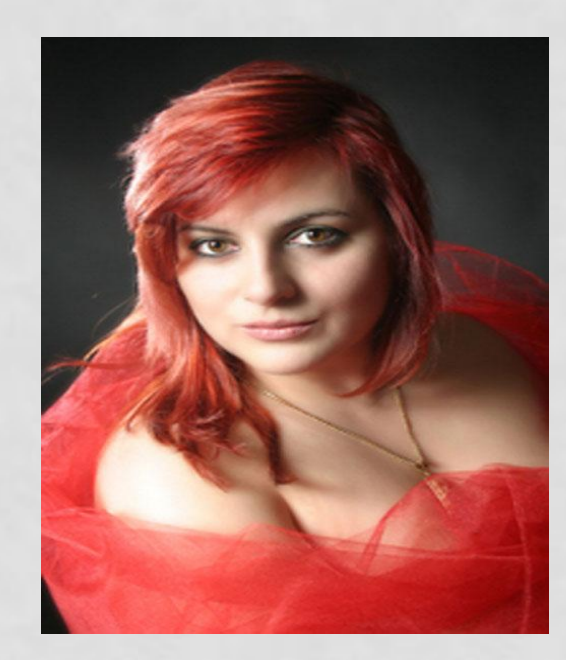

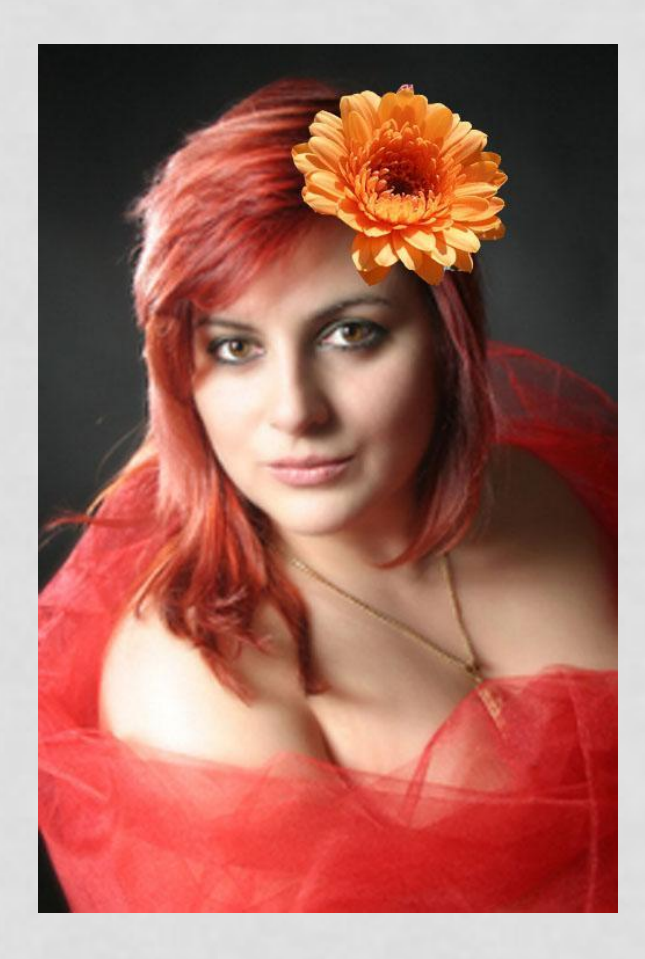

## **Добавление новых слоёв копированием и созданием нового рисунка из фрагментов других рисунков**

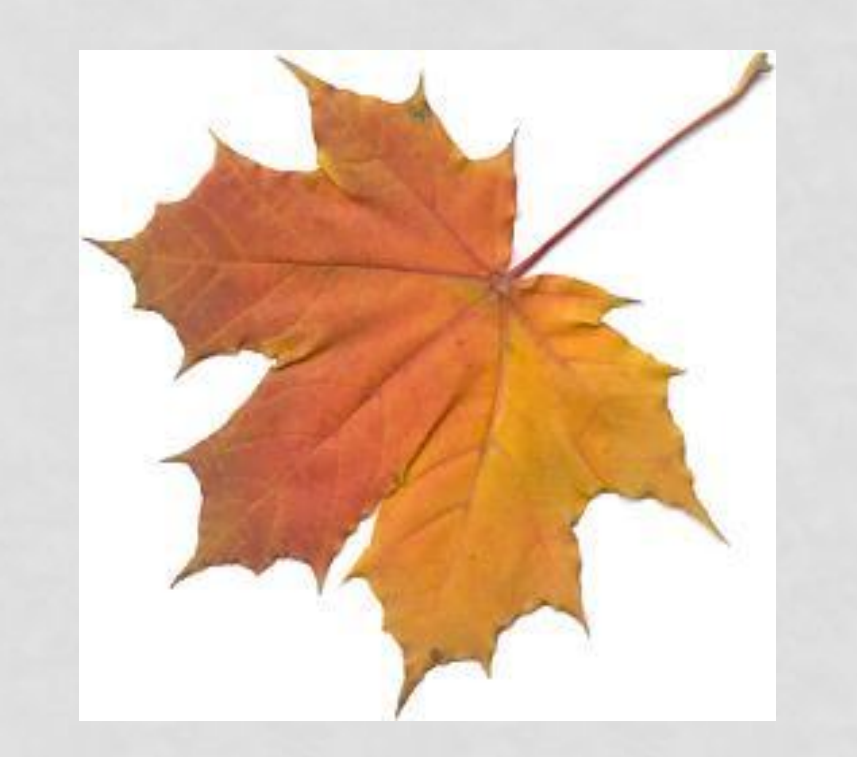

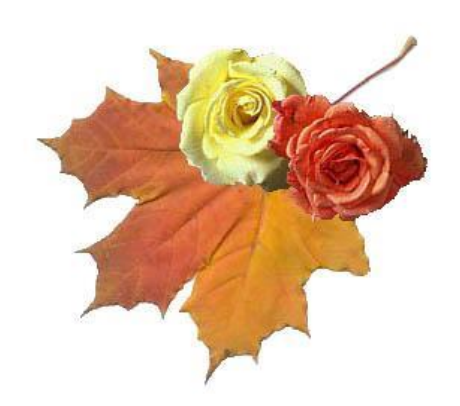

## **ЗАДАНИЕ №10 ǿоздание красочной надписи**

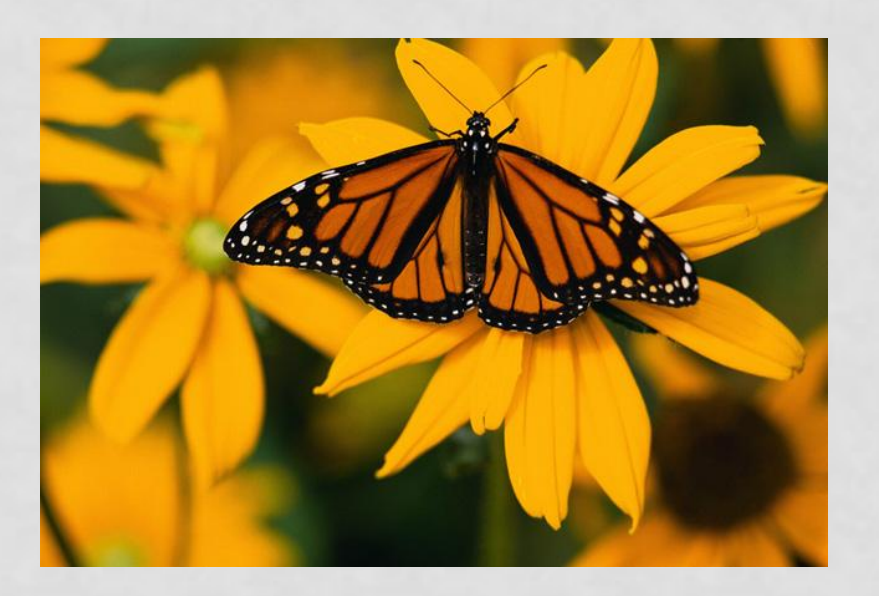

# Картина

## **Использование инструмента «Губка»**

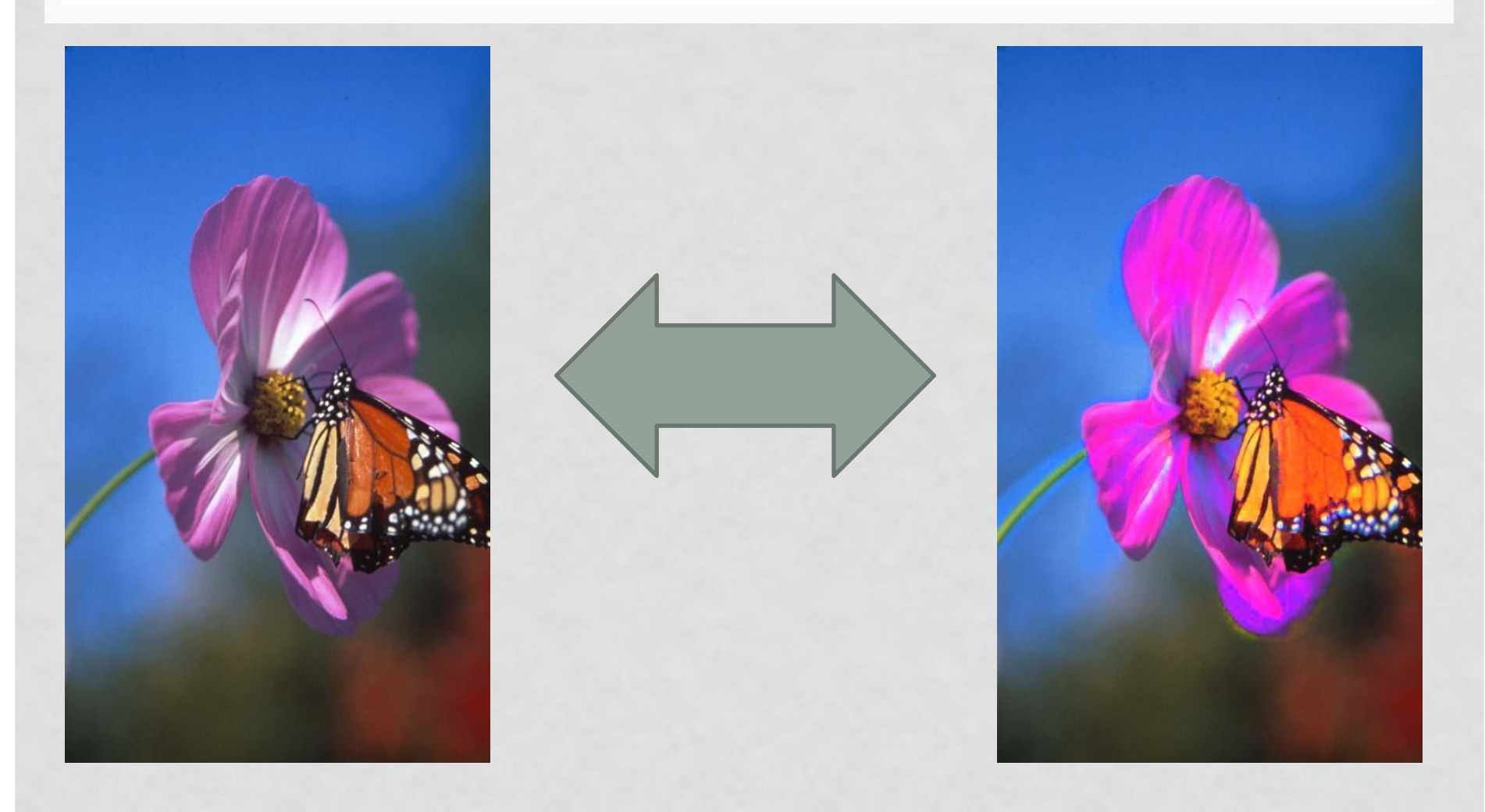

## **ЗАДАНИЕ №12 Использование инструмента Штамп**

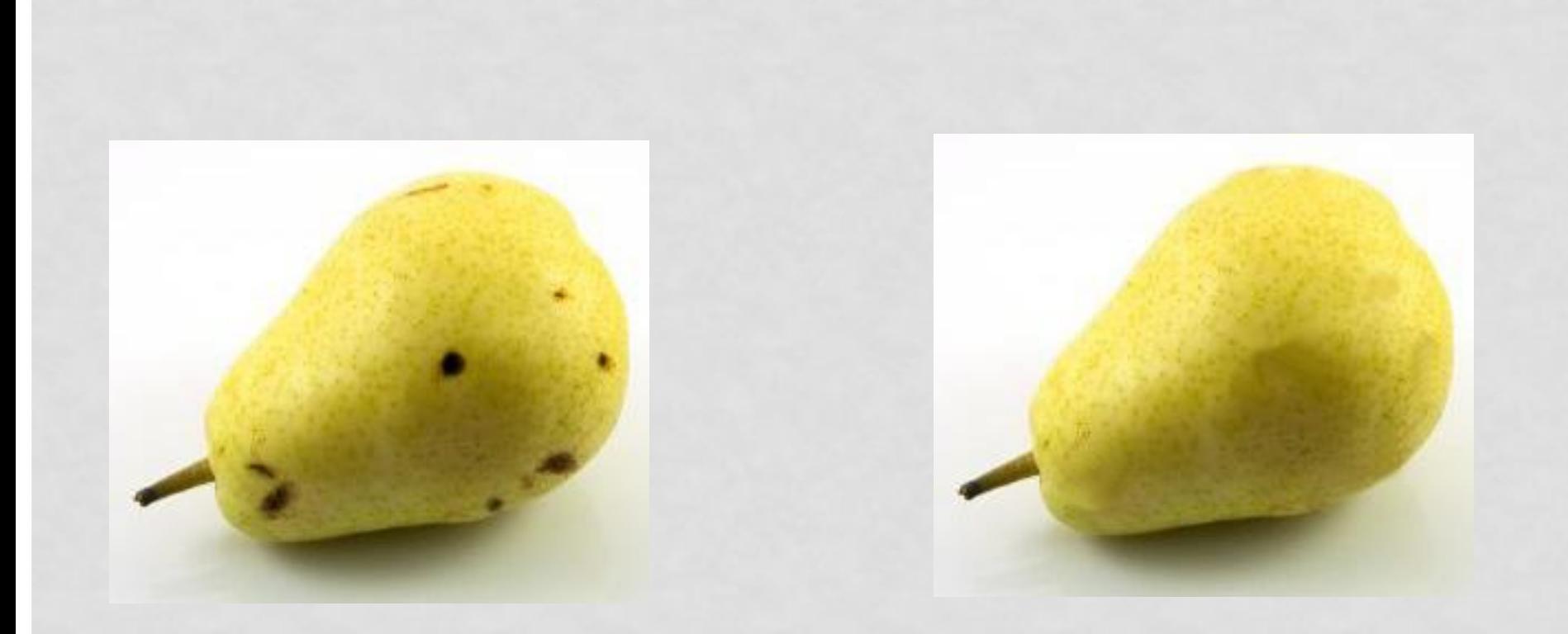

## **ЗАДАНИЕ №13 Ǹлонирование фрагмента рисунка с помощью инструмента «Штамп»**

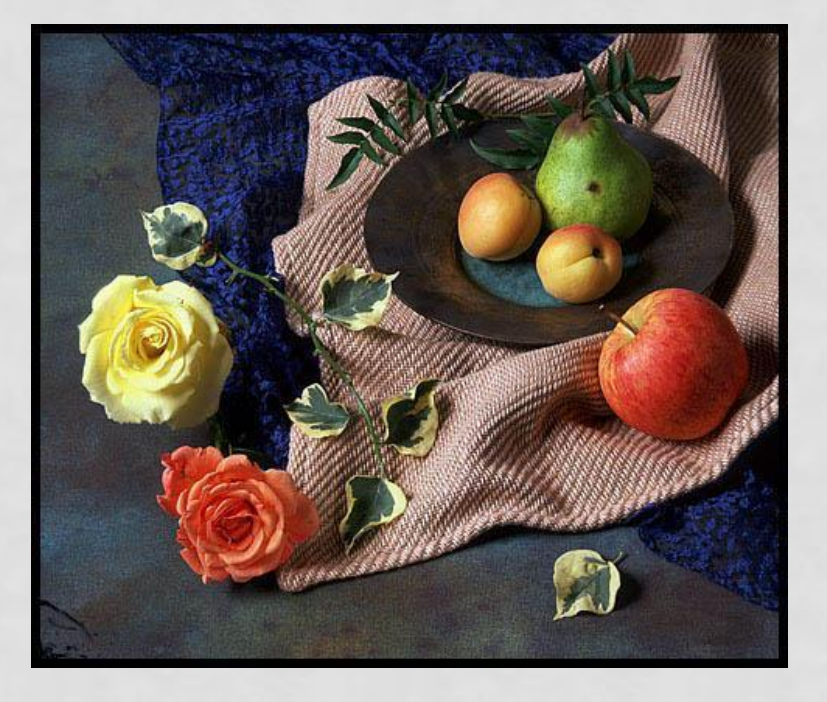

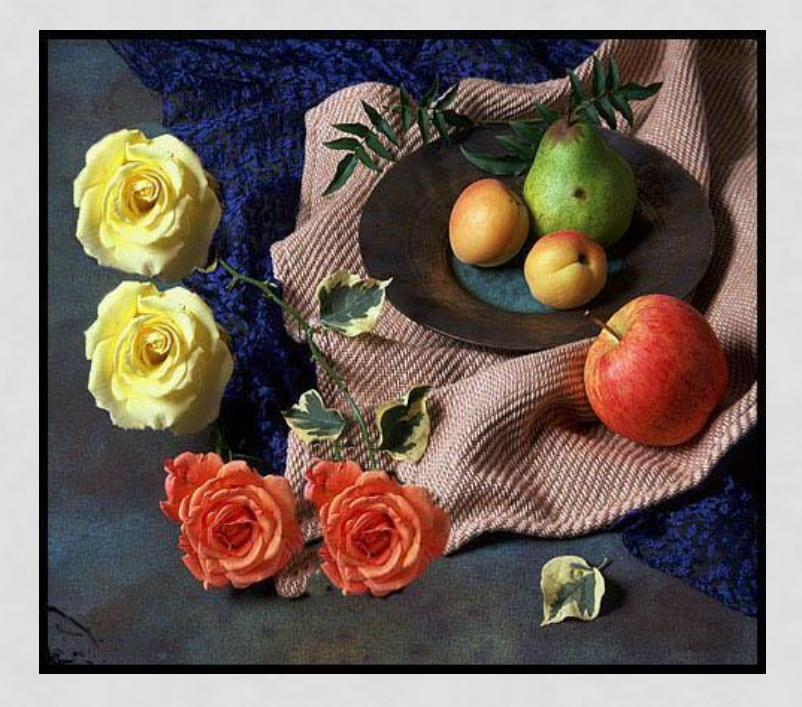

## ЗАДАНИЕ №14 Коллаж

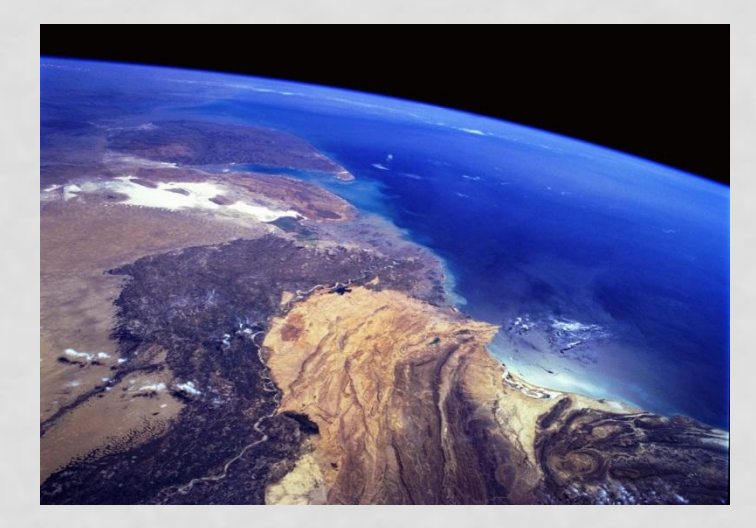

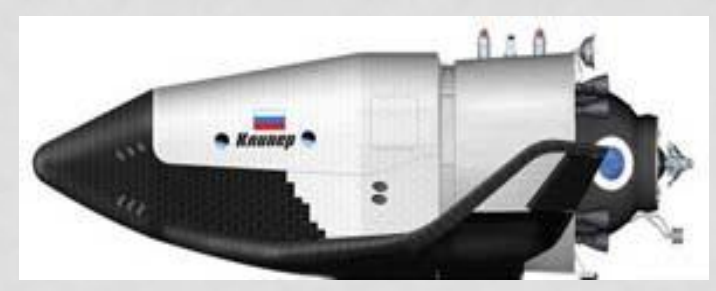

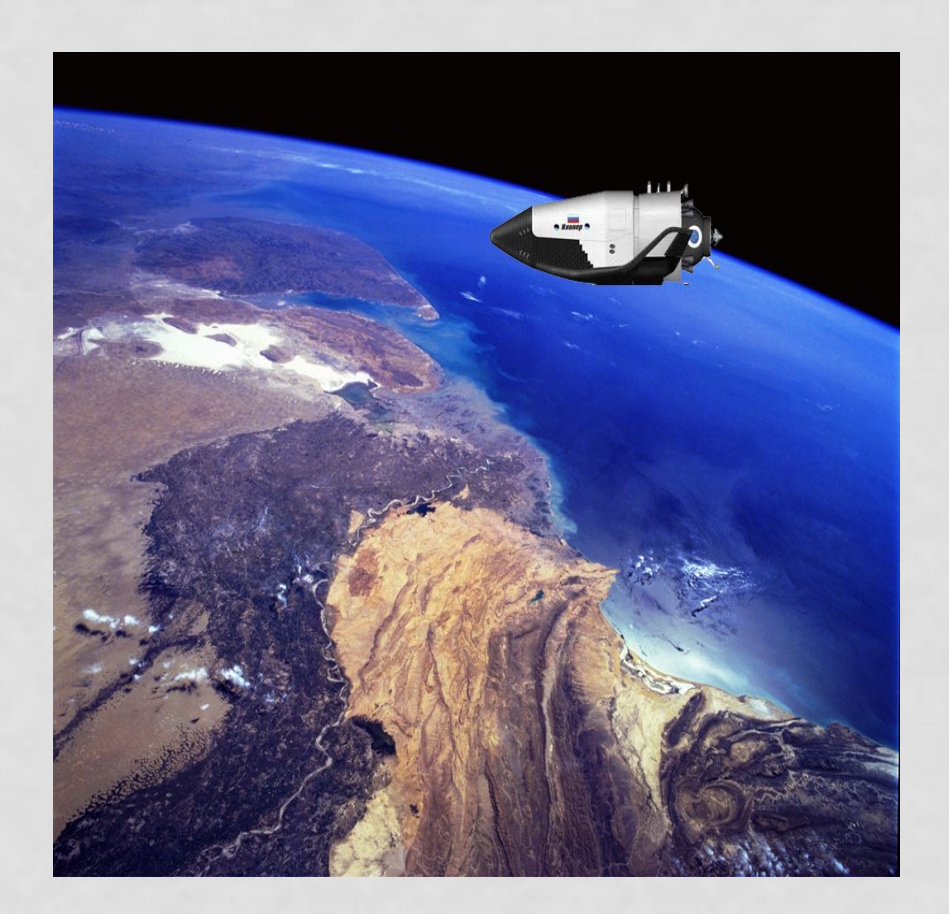

## ЗАДАНИЕ №15 Коллаж из слоёв различной прозрачности

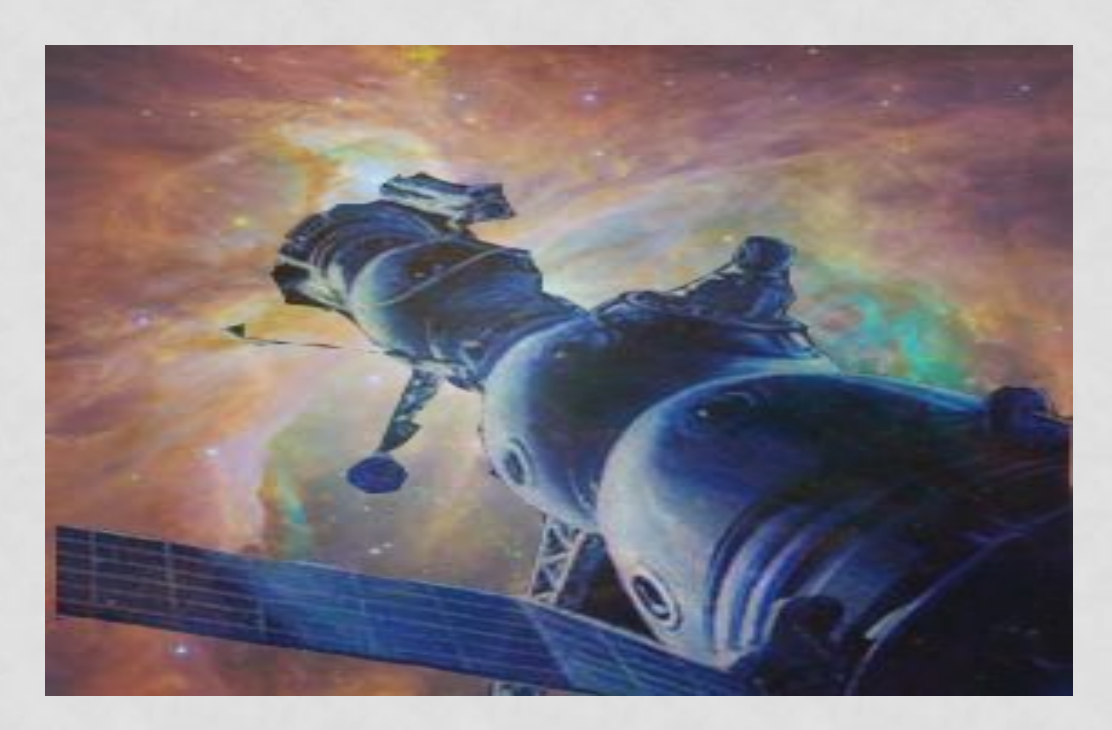

## ЗАДАНИЕ №16 Трансформация фрагмента

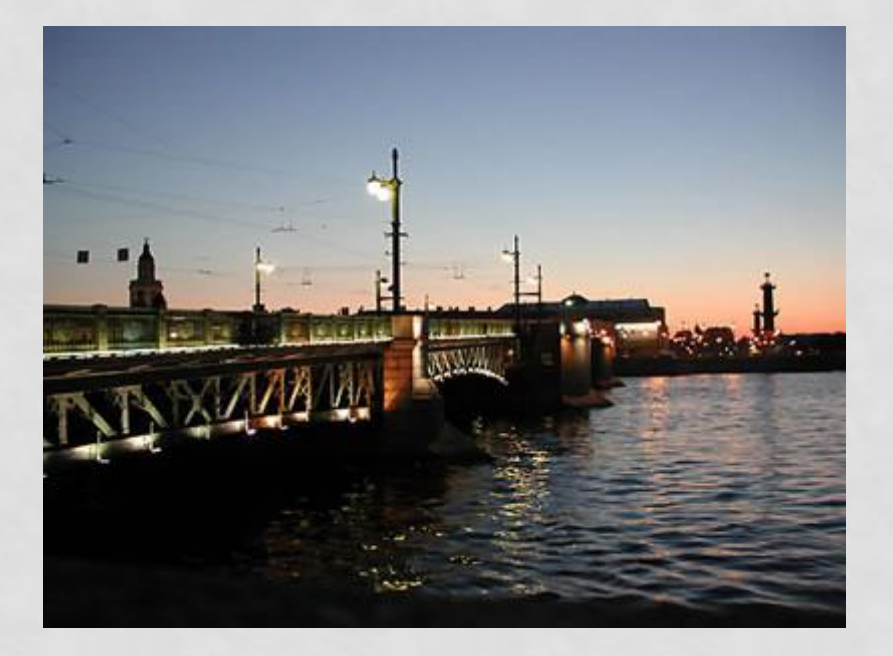

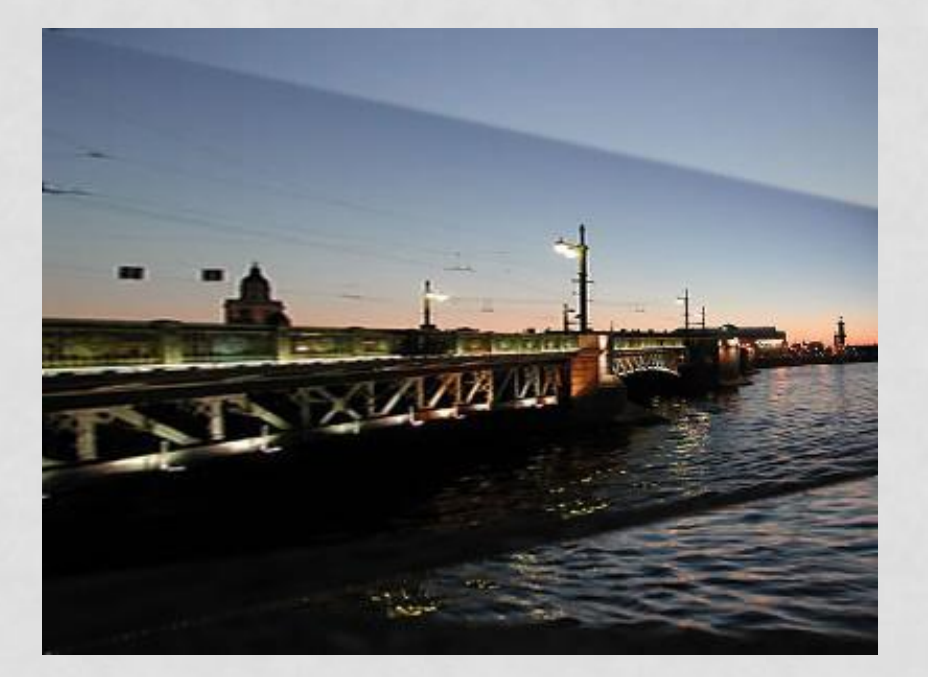

## **ЗАДАНИЕ №17 Ȁрансформация рисунка с удалением фона**

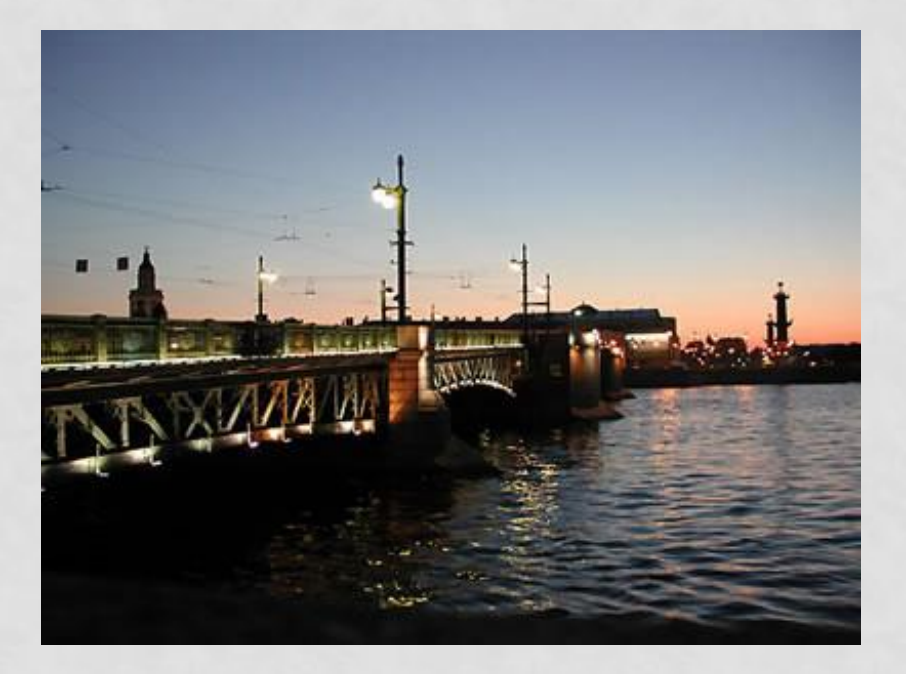

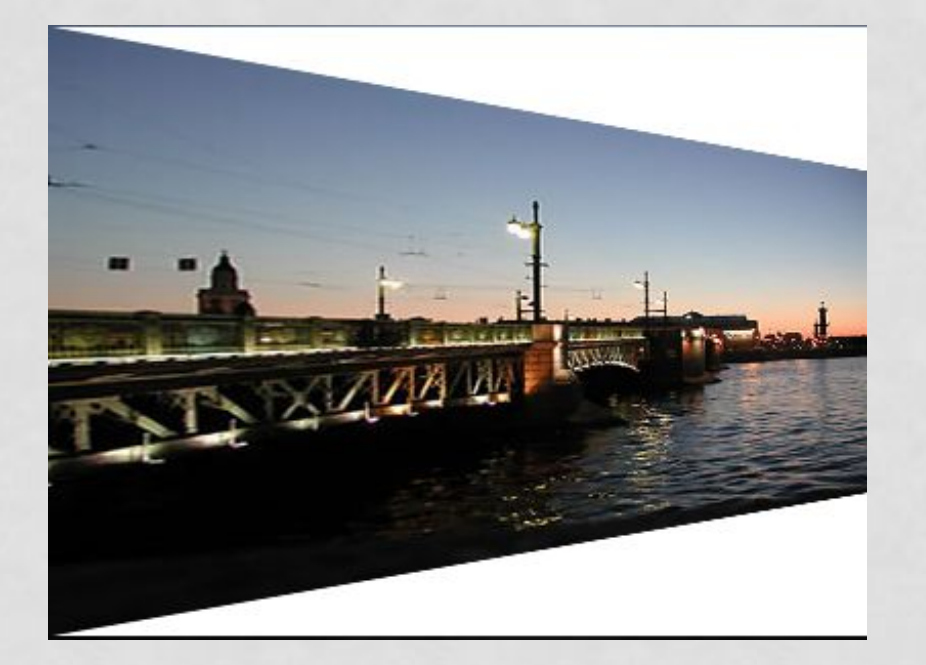

## ЗАДАНИЕ № 18 **ФИЛЬТРЫ. ФИЛЬТР «БЛИК»**

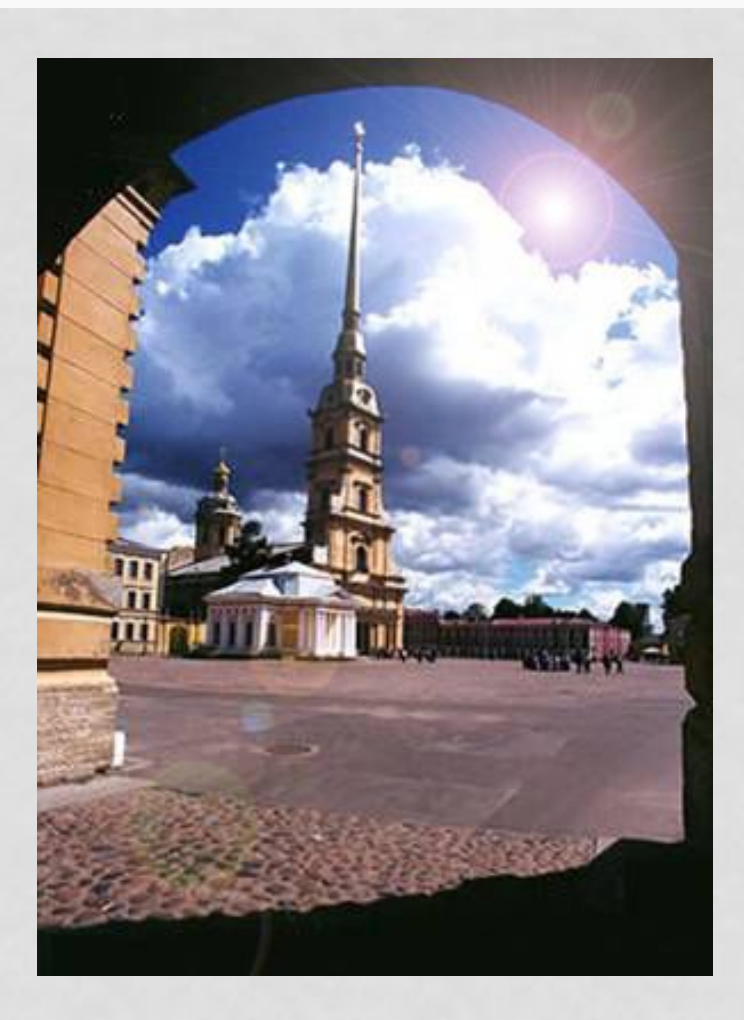

## ФИЛЬТРЫ. Применения фильтра к части рисунка

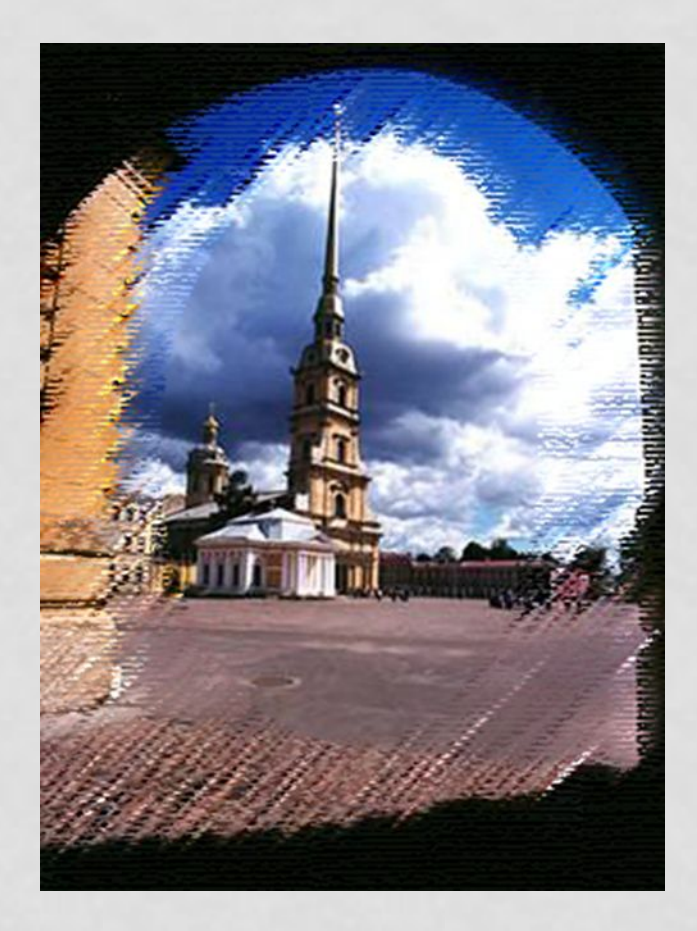

## ЗАДАНИЕ №20 ФИЛЬТРЫ. Коррекция дисторсии

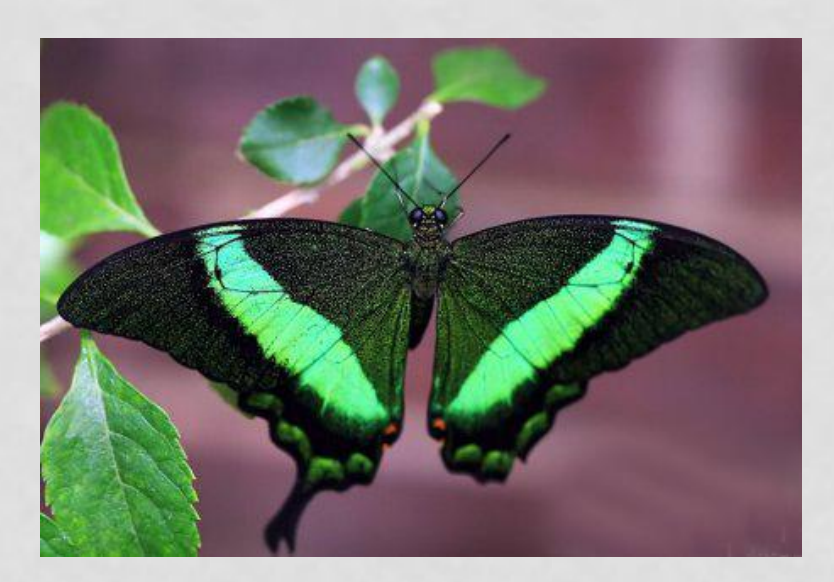

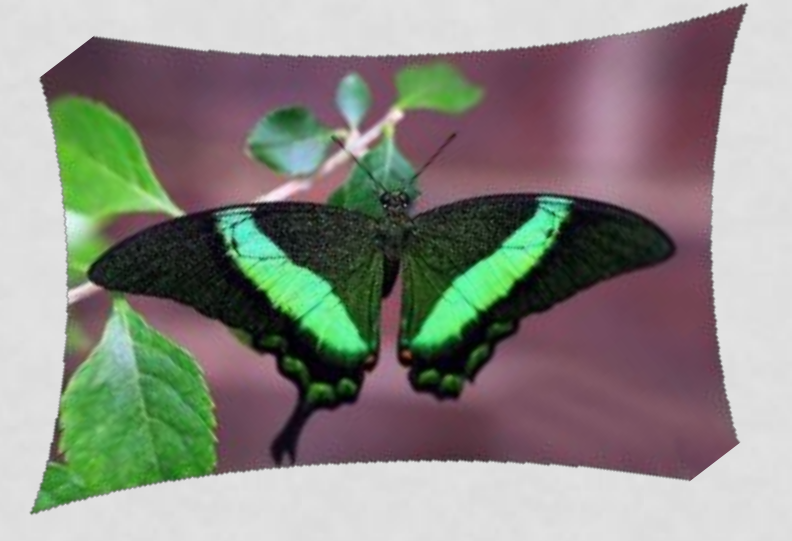

## **ǻадпись на открытке**

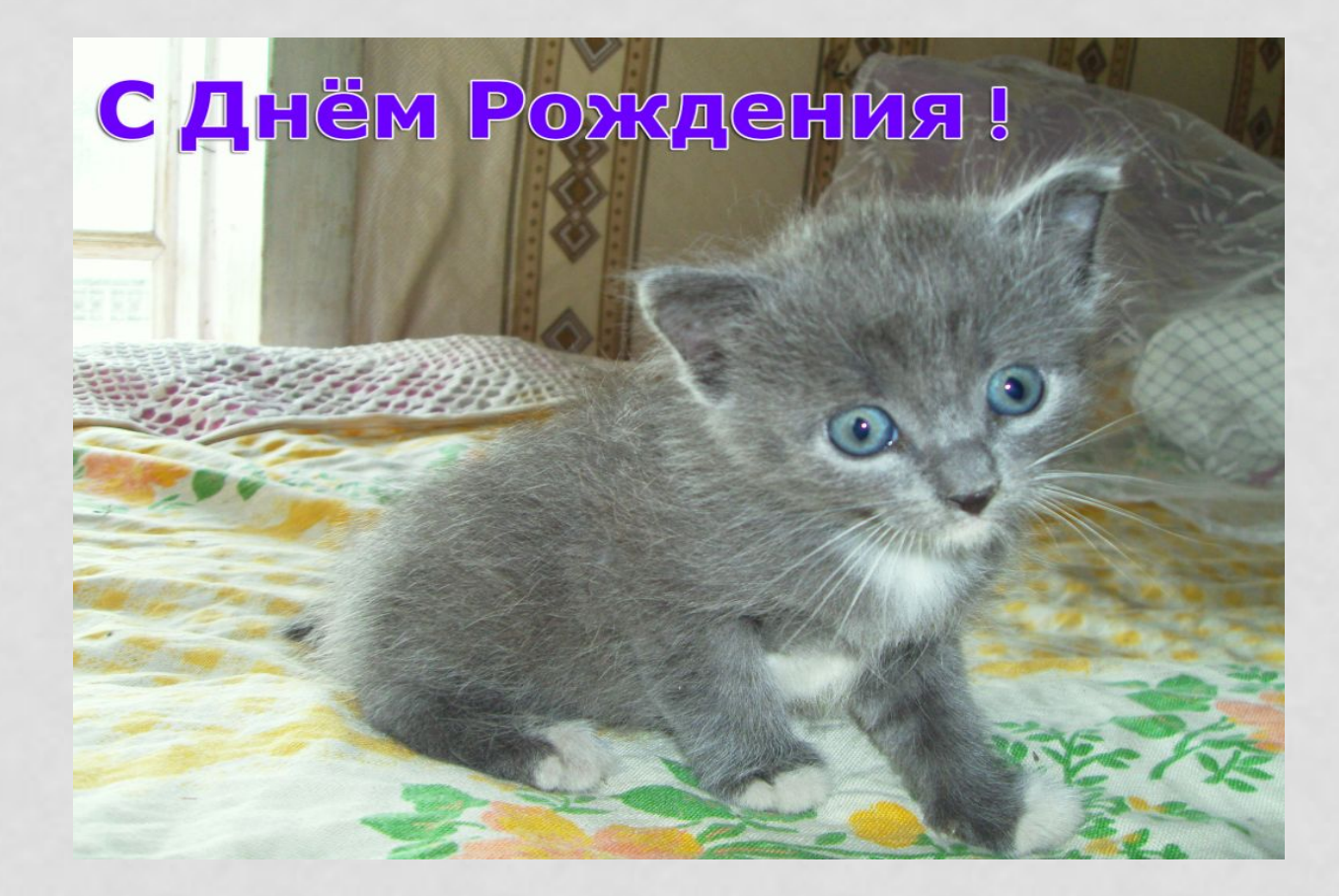